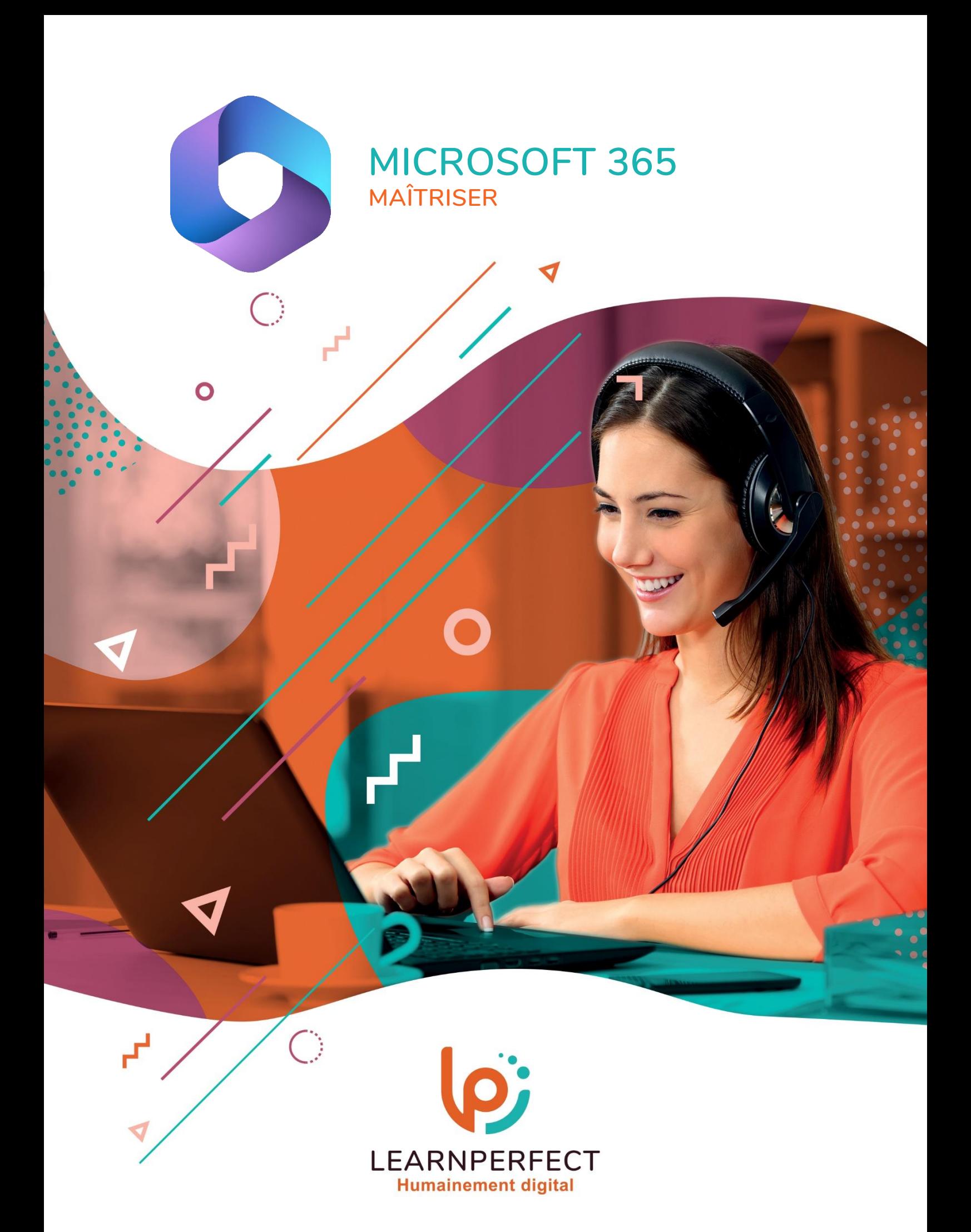

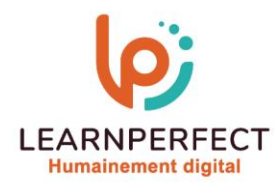

# **PROGRAMME DE FORMATION MICROSOFT 365**

## **Intitulé**

**Maîtriser** 

#### **Public visé**

**Toute personne amenée à utiliser ou souhaitant découvrir les services en ligne de la plateforme collaborative Microsoft MICROSOFT 365.** 

## **Prérequis**

- o **Matériel informatique et connexion internet dans le cadre des formations en distanciel et présentiel chez le Client.**
- o **Le logiciel concerné dans le cadre de votre formation.**
- o **Un test de positionnement est à réaliser en amont de la formation et conditionne l'accès à la formation adapté au niveau et objectifs de l'apprenant.**

#### **Durée et modalités d'accès**

**Selon la modalité de dispensation de la formation :** 

- **Classe virtuelle individuelle : 2H Référence : OF-P1**
- **Classe virtuelle collective : 3H** 
	- o **En intra-entreprise Référence : OF-P1CRA**
	- o **Dispensé soit à distance, soit en présentiel (0,5 jour)**

**Nous contacter pour toute autre durée** 

## **Financement**

- o **Tarifs : nos formations sont adaptées aux besoins des participants. Merci de nous contacter pour un devis personnalisé.**
- o **Formations finançables par les OPCO, dans le cadre du FNE et du CPF sous réserve d'éligibilité et d'être associées à une certification.**

#### **Thème de la formation**

o **Permettre à l'apprenant de paramétrer vos applications Office en ligne, partager son blocnotes et découvrir les groupes.** 

## **Objectifs**

- o **Gérer son profil Office en ligne.**
- o **Accéder, gérer son bloc-notes.**
- o **Partager son bloc-notes.**
- o **Gérer les groupes..**

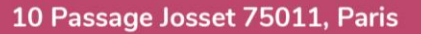

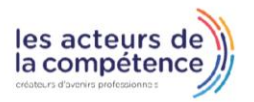

**& 01.49.59.62.62** 

& www.learnperfect.fr

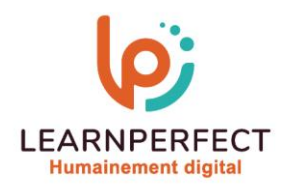

# **Contenu Pédagogique**

# **Optimiser son utilisation de Delve**

- o **Qu'est-ce que Delve ?**
- o **Regrouper et partager des documents**
- o **Partager un document par courrier électronique**
- o **Autoriser d'autres personnes à accéder à un document**
- o **Suivre vos documents favoris**
- o **Stocker vos documents dans un emplacement accessible par Delve**
- o **OneDrive Entreprise**
- o **SharePoint dans MICROSOFT 365**
- o **Mes documents sont-ils en sécurité ?**
- o **Se connecter et collaborer**
- o **Trouver des personnes et des informations**
- o **Afficher et mettre à jour votre profil**
- o **Utiliser Delve sur son appareil mobile**

# **Optimiser l'utilisation d'OneNote**

- o **Partager son bloc-notes numérique**
- o **Hiérarchiser ses contenus pour une navigation efficace**
- o **Utiliser toutes les variétés de contenu et d'indicateurs**
- o **Effectuer des recherches**
- o **Par mots, par indicateur, par auteur, par historique**
- o **Définir le spectre de la recherche**
- o **Utiliser l'impression et les exportations**

# **Découvrir les groupes MICROSOFT 365 avec Outlook**

- o **Créer un groupe et son adresse mail**
- o **Utiliser le calendrier du groupe**

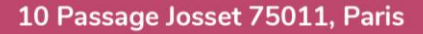

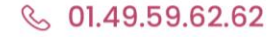

& www.learnperfect.fr

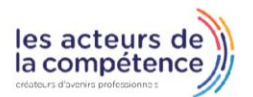

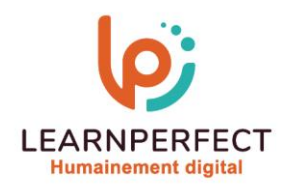

# **Moyens pédagogiques et techniques**

- o **Parcours pédagogique en face à face à distance avec un formateur expert.**
- o **Utilisation de la classe virtuelle.**
- o **Méthode utilisée : en cours individuel ou collectif.**
- Les sessions seront réservées en autonomie par l'apprenant depuis sa plateforme.
- o **Sessions pratiques avec exercices préparatoires et de consolidation récupérés depuis l'espace apprenant avec corrigés intégrés.** 
	- o **Phase de pré-learning : préparation à la session à venir par la lecture de ressources pédagogiques proposés dans le support de cours.**
	- o **Phase de mise en pratique : durant le cours, mise en application situationnelle favorisant l'interaction et permettant d'approfondir la compréhension et d'acquérir les compétences nécessaires pour utiliser MICROSOFT 365 avec aisance en contexte.**

## **Modalités de suivi de l'exécution et appréciation des résultats**

- o **Formation personnalisée, animée par un formateur dédié.**
- o **Audit de début de formation: évaluation préalable du niveau et recueil de besoins de l'apprenant à travers un quiz (écrit sous format de QCM).**
- o **En amont de la formation individuelle, le formateur étudie à partir de l'évaluation, les besoins et réponses de l'apprenant, pour adapter les cours dispensés et ainsi prescrire un parcours individualisé.**
- o **À l'issue de chaque session pédagogique: Compte-rendu rédigé par le formateur avec mesure des acquis.**
- o **Contrôle continu par le formateur tout au long de la formation.**
- o **Evaluations formatives tout le long de la formation : Cours par cours par rapport à une fiche de suivi.**
- o **Un bilan de fin de formation correspondant aux points acquis est rédigé par le formateur.**
- o **Délivrance d'une attestation de fin de formation : Le suivi des sessions donnera lieu à la production d'attestations de suivi de la formation certifiées par Learnperfect.**

#### **Modalités d'assistance et d'accompagnement**

- o **Tout au long de la période d'apprentissage, l'accompagnement est assuré par des formateurs tuteurs, ayant une expérience d'au moins 3 ans dans la formation pour adulte et un formateur référent.**
- L'apprenant est également accompagné par le service relation client, joignable de 8h à 18h **toute la journée, du lundi au vendredi par mail relation.client@learnperfect.fr par téléphone au +33 1 49 59 62 65.**
- o **Un service support est à l'écoute de l'apprenant pour toute sollicitation lors de démarrage de cours ou d'éventuels réglages à faire pour l'accès à l'espace apprenant ou à la classe virtuelle.**

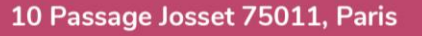

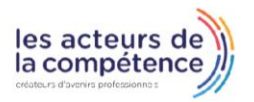

- R<sub>0</sub> 01.49.59.62.62
- & www.learnperfect.fr

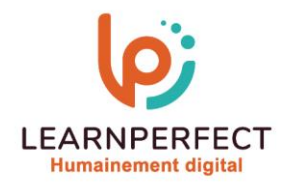

# **Délais d'accès**

o **L'accès aux ressources pédagogiques est réalisé dans les 15 jours ouvrés suite à la réception du devis validé ou de la convention de stage par le bénéficiaire.** 

# **Accessibilité aux personnes handicapées**

o **Nos formations sont accessibles aux personnes en situation de handicap. Merci de nous contacter pour toute question ou demande à ce sujet.** 

## **Tarifs**

o **Nos formations sont adaptées aux besoins des participants. Merci de nous contacter pour un devis personnalisé.** 

# **Certificat qualité du prestataire**

o **LearnPerfect est certifié Qualiopi.** 

# 10 Passage Josset 75011, Paris

- **& 01.49.59.62.62**
- & www.learnperfect.fr

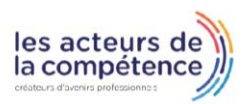